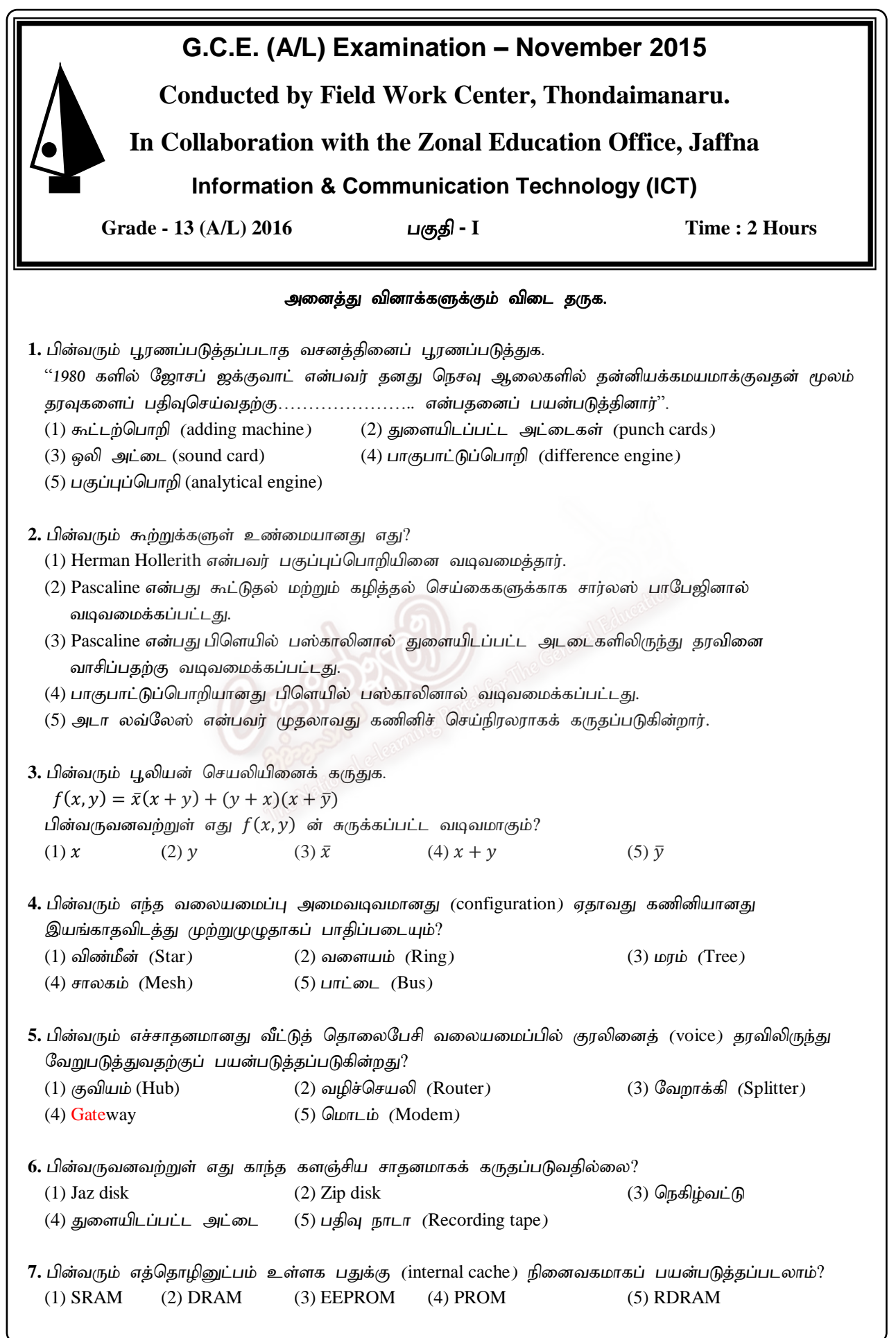

8. பின்வரும் பூலியன் கோவைக்குச் சமவலுவானது எது /எவை?  $f(x, y, z) = \overline{x}y + xy\overline{z} + xyz$  $A - \bar{x}y + y$   $B - y$   $C - x$   $D - \bar{x}y + x$   $E - \bar{x}y + xy$  $(1)$  A மாத்திரம்  $(2)$  B மாத்திரம்  $(3)$  C மாத்திரம்  $(4)$  B, E மாத்திரம்  $(5)$  A, B, C, D, E அனைத்தும் **9.** AB<sub>16</sub> + 456<sub>8</sub> = (1) ABC<sub>16</sub> (2) D9<sub>16</sub> (3) 1D9<sub>16</sub> (4) AC<sub>16</sub> (5) AB2<sub>16</sub> 10. பின்வரும் ஒருங்கிணைந்த தருக்கப்படலையினைக் கருதுக.  $\overline{A}$  $\overline{B}$ மேலுள்ள ஒருங்கிணைந்த தருக்கப்படலையின் சுருக்கப்பட்ட விளைவு யாது? (1)  $AB + C$  (2)  $\overline{AB} + BC$  (3)  $AB + BC$  (4)  $\overline{AB} + C$  (5)  $A\overline{B} + C$ 11. முறைமையின் கூறுகள் பற்றிய பின்வரும் கூற்றுக்களைக் கருதுக.  $\rm A$  – முறைமை ஒன்றுக்கான உள்ளீடானது கைவழி அல்லது தன்னியக்க முறைமையாக இருக்கலாம்.  $B$  – உள்ளீட்டினது தரத்தினை மேம்படுத்துவதற்கு முறைவழி (processing) கூறானது முக்கியமான உதவியினை வழங்குகின்றது.  $C$  - முறைமை ஒன்றின் வருவிளைவானது இன்னொரு முறைமைக்கான உள்ளீடாக இருக்கலாம். மேலுள்ளவற்றுள் பொய்யானது எது / எவை? (1) A மாத்திரம்  $(2)$  B மாத்திரம்  $(3)$  C மாத்திரம்  $(4)$  A, C மாத்திரம்  $(5)$  A, B, C அனைத்தும் 12. தற்பயன் கணினியொன்றிலிருந்து (Personal Computer-PC) மென்பொருட்களை நீக்குவதற்குரிய மிகவும் பொருத்தமான வழிமுறை யாது?  $(1)$  மென்பொருள் பிரயோகத்தின் அனைத்து கோப்புக்களையும் அழித்தல்.  $(2)$  மென்பொருள் பிரயோகத்திற்கான படவுருவினை  $(icon)$  அற்றுதல். (3) மென்பொருள் பிரயோகத்தினை நீக்குதல் (uninstall).  $(4)$  மென்பொருள் பிரயோகத்தின் உறையினை அழித்தல்.  $(5)$  மென்பொருள் பிரயோகத்தினை காப்பு  $(back-up)$  செய்தல். 13. பின்வரும் எந்த மென்பொருள் செய்நிரலின் மூலக்குறிமுறையினை மாற்றுவதற்கு ஏதுவாக வடிவமைக்கப்பட்டது? (1) தொகுப்பிகள் (Compilers) (2) திறந்த மூலம் (Open Source) (3) இலவசப்பொருள் (Freeware) (4) தனியுரிமை (Proprietary) (5) பகிர்மென்பொருள் (Shareware) 14. துணைத்தேக்கத்திலிருந்து தரவுகளைக் களஞ்சியப்படுத்தி, மீளப்பெற்று பிரதான நினைவகத்திற் பயன்படுத்துகின்ற நினைவக முகாமைத்துவ உத்தி அழைக்கப்படுவது.  $(1)$  துண்டாக்கல் (Fragmentation)  $(2)$  பக்கவாக்கல்  $(Paging)$  $(3)$  படமிடல் (Mapping) (4) மாய நினைவகம் (Virtual memory)  $(5)$  இடமாற்றுதல்  $(Swapping)$ 

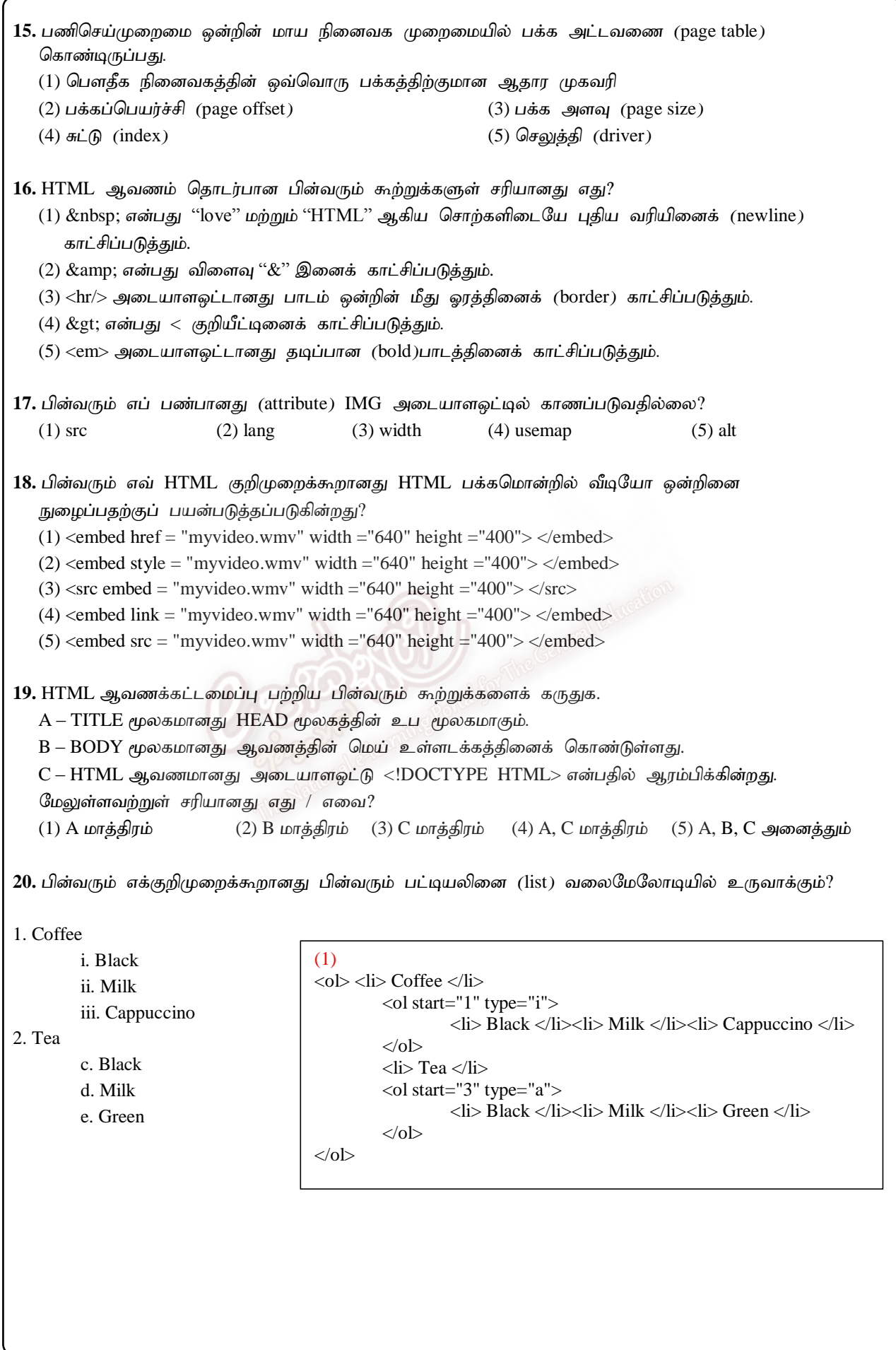

```
(2)
<ol> <li> Coffee </li>
         \leol start="1" type="i">
                  <li> Black </li><li> Milk </li><li> Cappuccino </li>
         </\circl><li> Tea </li> 
         <ol start="1" type="a">
                  <li> Black </li><li> Milk </li><li> Green </li>
         </ol></ol>
```

```
(3)
<ol> <li> Coffee </li>
          <ol start="1" type="i">
                    <li> Black </li><li> Milk </li><li> Cappuccino </li>
          \langle 0| \rangle\langleli> Tea \langleli>
          \langleol start="3" type="c">
                    <li> Black </li><li> Milk </li><li> Green </li>
          </ol></ol>
```

```
(4)
\langleol>\langleli>Coffee \langle/li>\leol start="1" type="a">
                    <li> Black </li><li> Milk </li><li> Cappuccino </li>
          </\circl>\langleli> Tea \langleli>
          \langleol start="3" type="a">
                    <li> Black </li><li> Milk </li><li> Green </li>
          </ol></ol>
```

```
(5)
<ol> <li> Coffee </li>
          <ol start="a" type="i">
                     \langleli> Black \langleli>\langleli> Milk \langleli>\langleli> Cappuccino \langleli>
          </ol><li> Tea </li> 
          \langleol start="3" type="a">
                     <li> Black </li><li> Milk </li><li> Green </li>
          </\circl>
```
 $<$ /ol $>$ 

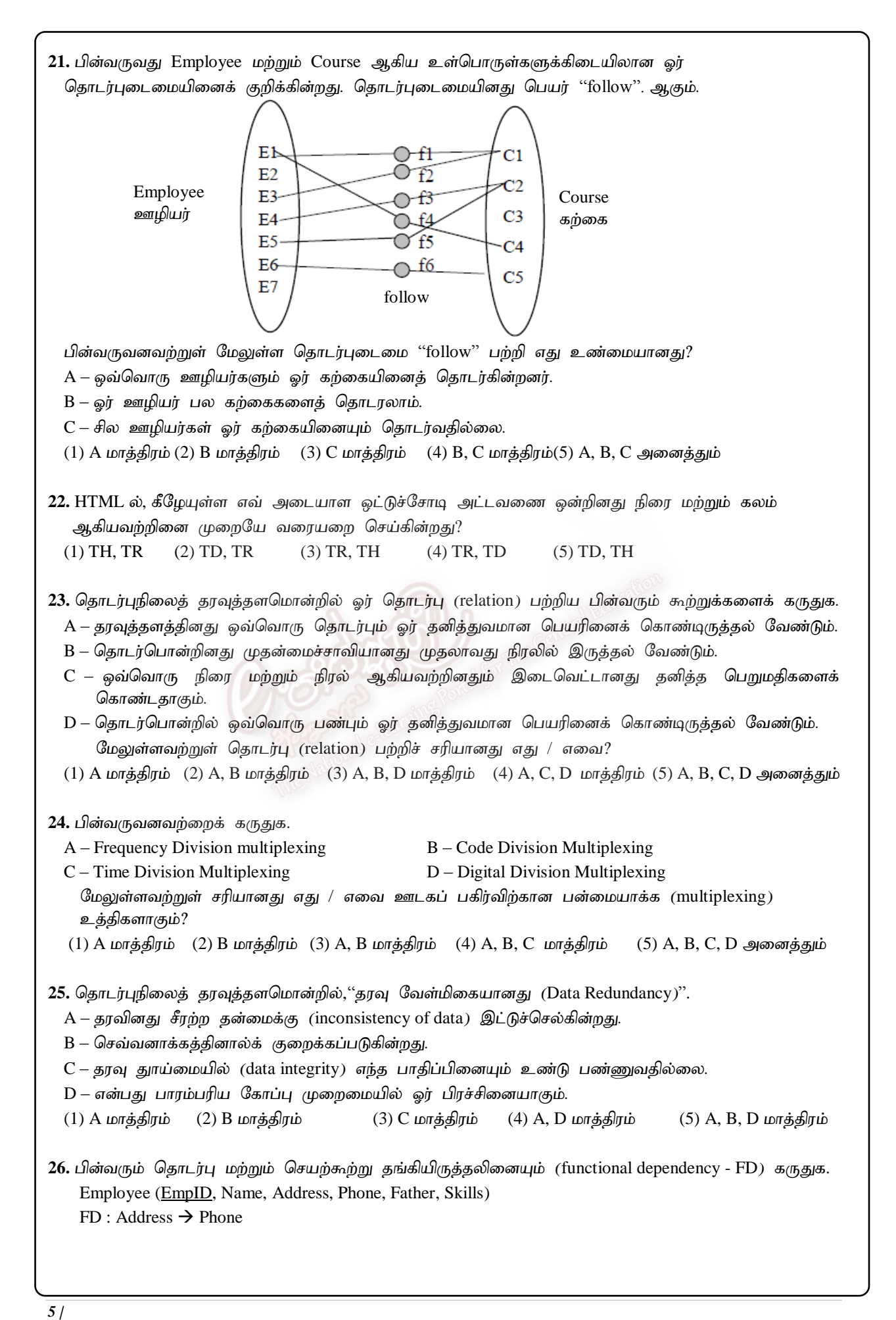

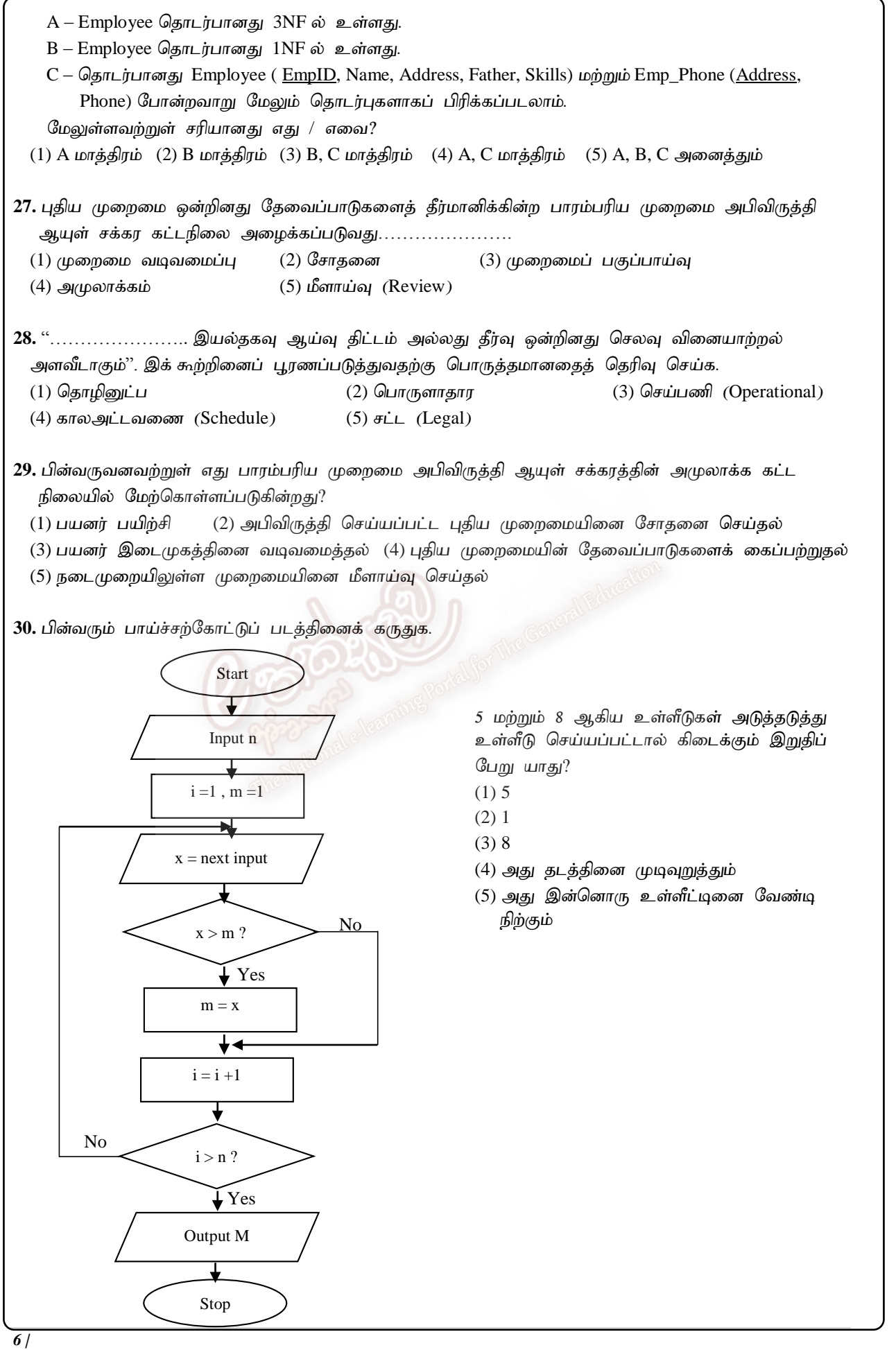

FWC – A/L ICT – Gr. 13 (2016) – Nov. 2015

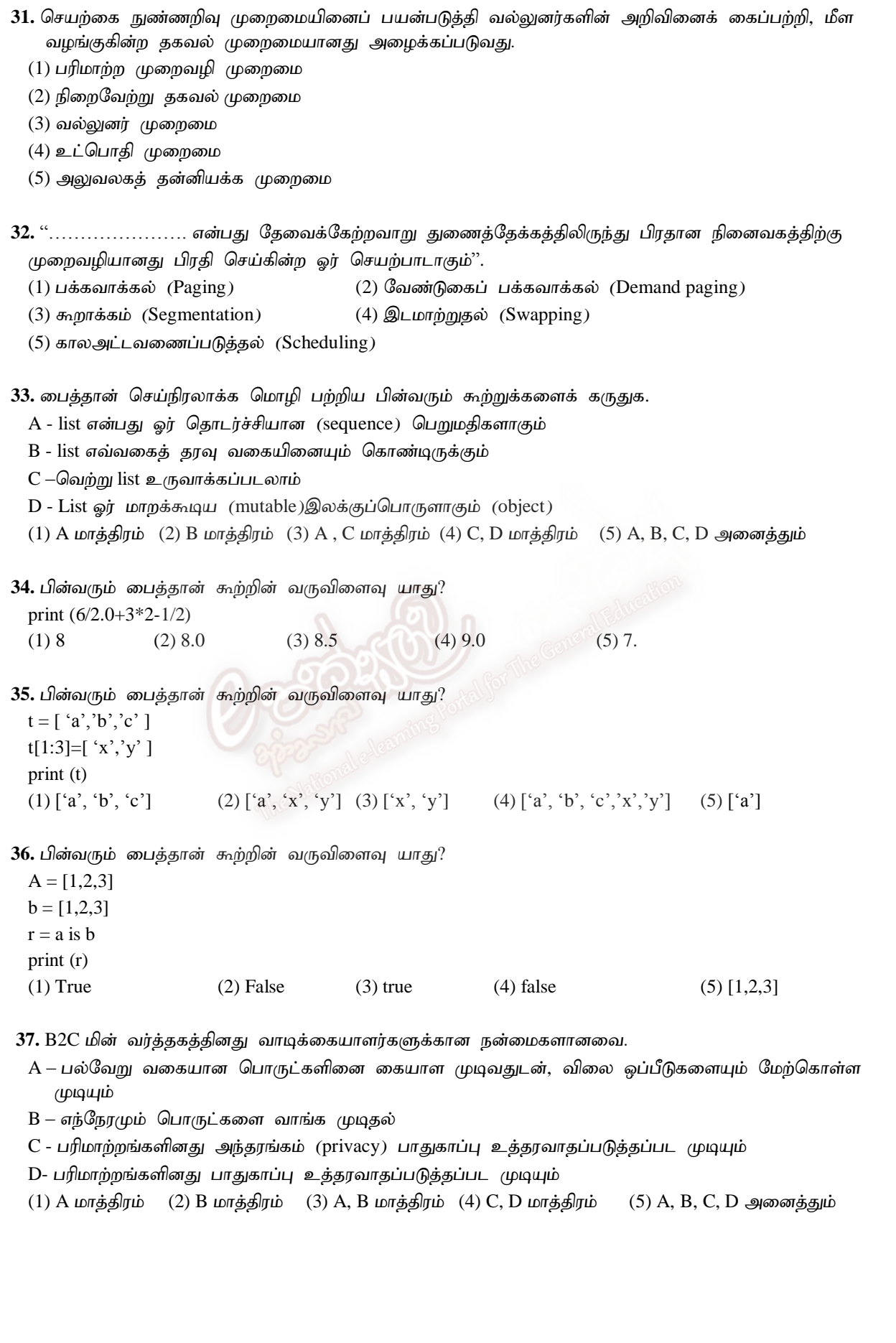

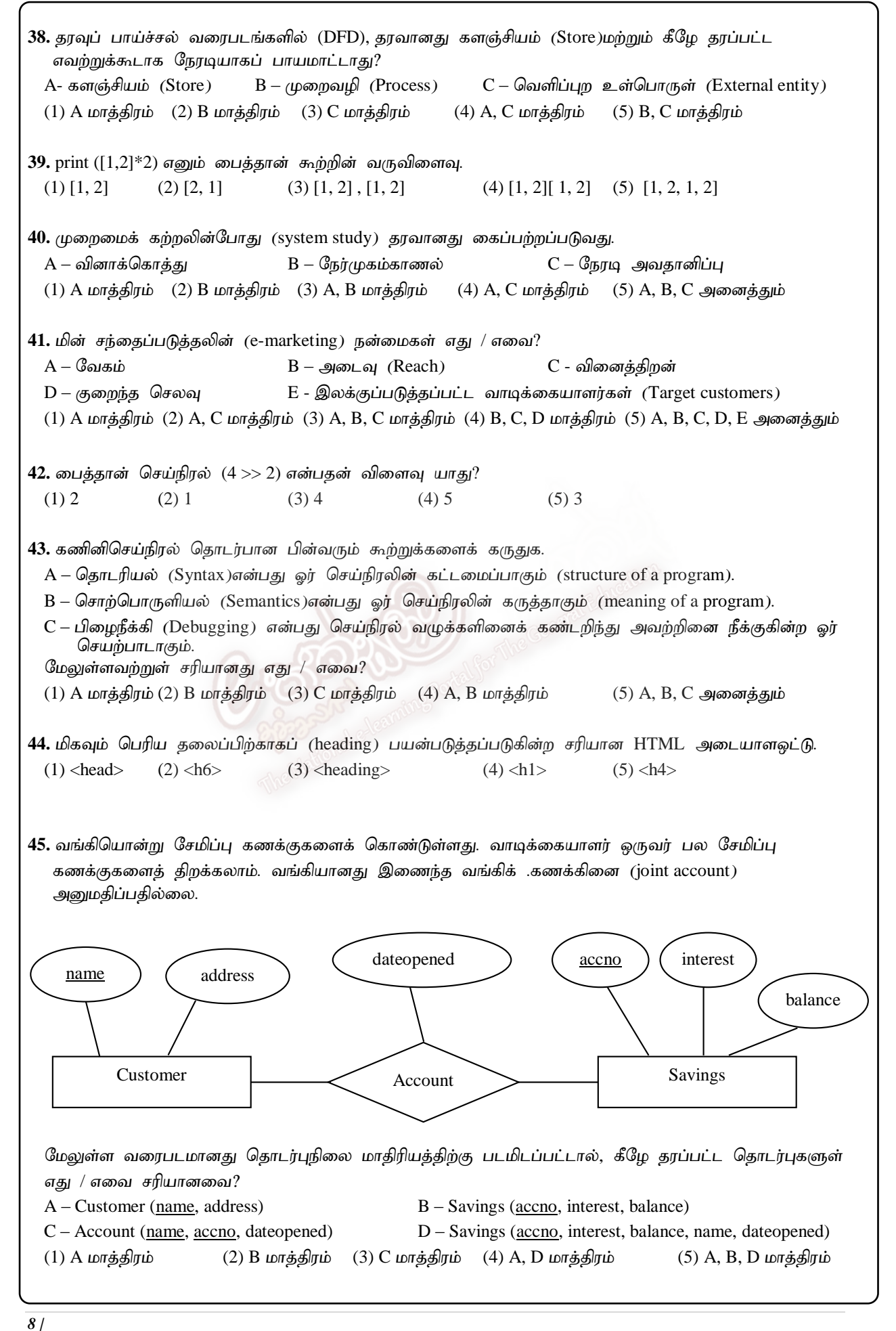

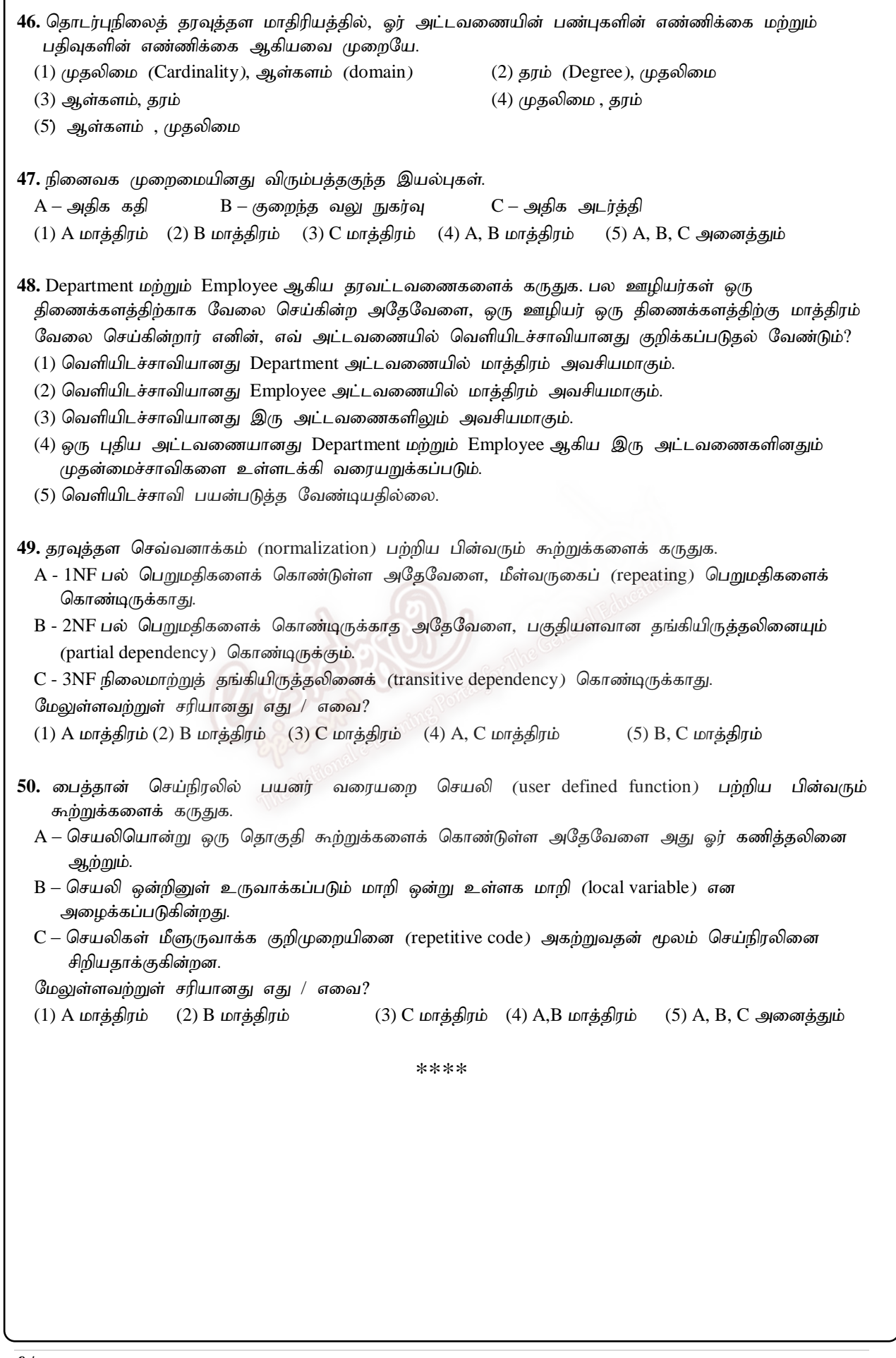